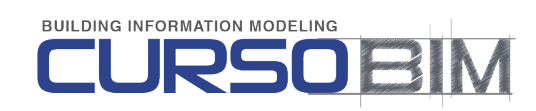

## **Programa Curso BIM**

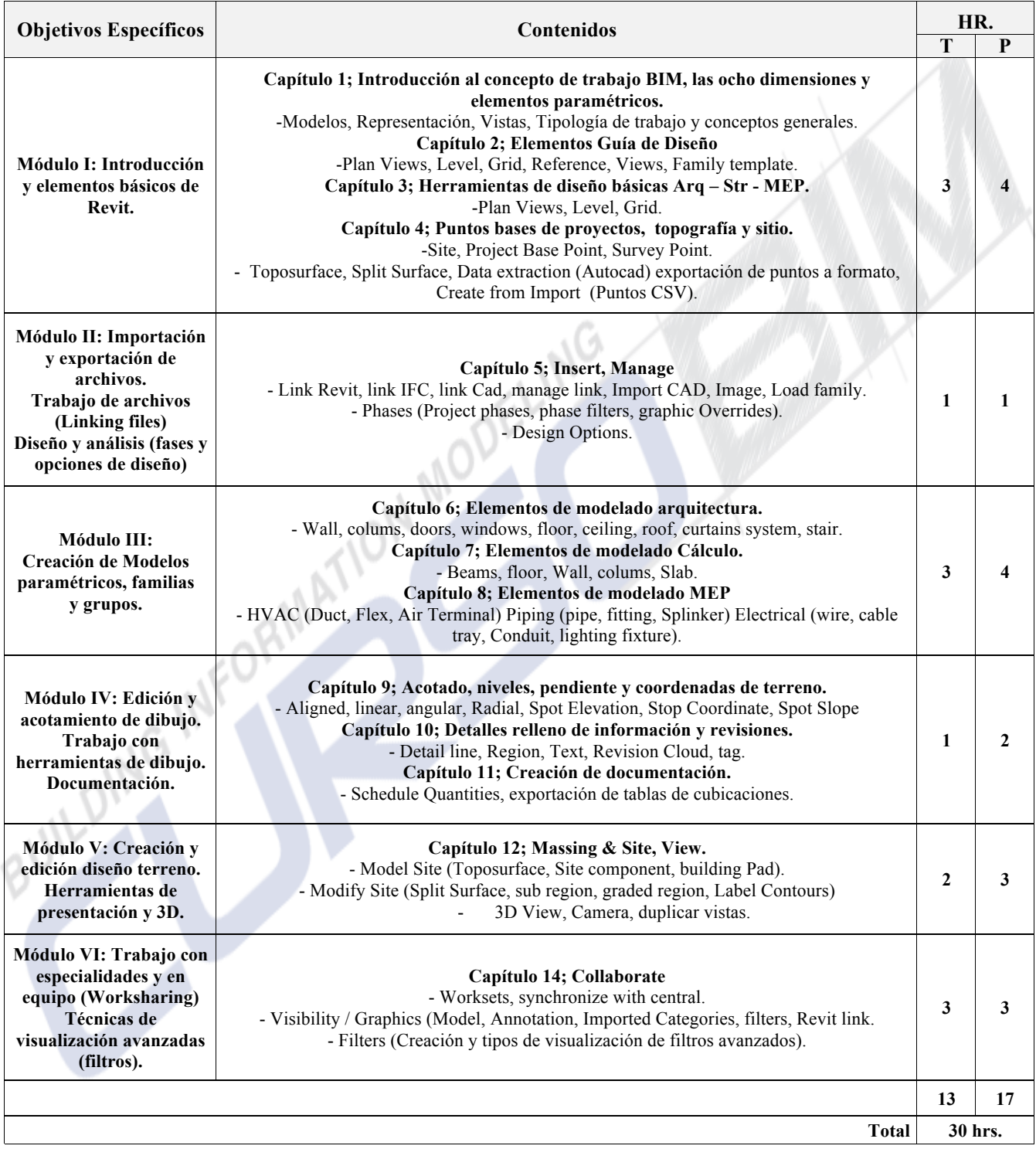